**Ordre de service d'action**

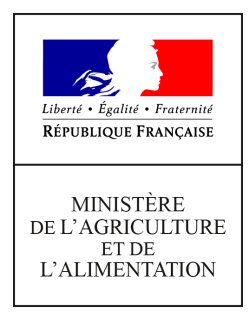

**Direction générale de l'enseignement et de la recherche Mission de l'appui au pilotage et des affaires transversales Pôle de la Statistique et des Systèmes d'Information (PSSI) 19 avenue du Maine 75349 PARIS 07 SP 0149554955**

**Note de service**

**DGER/MAPAT/2018-58**

**24/01/2018**

**Date de mise en application :** 29/01/2018 **Diffusion : Tout public** 

**Date limite de mise en œuvre :** 31/10/2018 **Cette instruction n'abroge aucune instruction. Cette instruction ne modifie aucune instruction. Nombre d'annexes :** 3

**Objet :** enquête sur l'insertion scolaire et professionnelle à court terme des sortants de l'enseignement technique agricole au cours de l'année scolaire 2016-2017.

### **Destinataires d'exécution**

DRAAF DAAF Etablissements publics nationaux et locaux d'enseignement agricole Etablissements d'enseignement agricole privé sous contrat Fédérations nationales représentatives d'associations ou d'organisations responsables d'établissements d'enseignement agricoles privés (CNEAP, UNREP, UNMFREO)

**Résumé :** enquête sur l'insertion scolaire et professionnelle à court terme des sortants de l'enseignement technique agricole au cours de l'année scolaire 2016-2017

**Textes de référence :** articles L811-1 et L813-1 du code rural et de la pêche maritime et L. 401-2-1 du code de l'éducation

Comme chaque année, la Direction générale de l'enseignement et de la recherche (DGER) met en œuvre à partir du 1er février 2018 une enquête sur l'insertion scolaire et professionnelle à court terme des sortants des établissements de l'enseignement technique agricole, publics et privés. Cette enquête annuelle est menée en collaboration avec AgroSup Dijon – Eduter. Elle est reconnue d'intérêt général et de qualité statistique par le Conseil national de l'information statistique (CNIS).

#### **1. Objectifs de l'enquête**

Cette enquête a pour objectif d'appréhender le devenir des jeunes, sept mois après leur sortie de l'enseignement agricole et de connaître leurs modalités d'insertion scolaire et professionnelle. Elle est comparable à l'enquête qui est conduite également chaque année par le Ministère de l'Éducation nationale auprès de ses établissements scolaires, appelée enquête sur l'Insertion dans la Vie Active (IVA).

Cette enquête s'inscrit pleinement dans la mission d'insertion scolaire, sociale et professionnelle de l'enseignement agricole, en particulier au niveau des établissements (Articles L811-1 et L813-1 du code rural et de la pêche maritime).

#### **2. Exploitation et diffusion des résultats de l'enquête**

Les résultats issus de cette enquête seront utilisés par la DGER pour répondre à l'obligation de diffusion au grand public des taux d'insertion professionnelle à l'issue des formations dispensées dans les lycées agricoles, conformément à l'article 81 de la loi n°2016-1088, dont l'arrêté du 3 mai 2017 détaille les modalités de diffusion et de calcul. Cette obligation incombant également aux établissements agricoles [1](#page-1-0), les résultats issus de cette enquête seront transmis aux établissements afin qu'ils puissent s'y conformer. Le principe général de publication de ces taux d'insertion est le suivant : « Un élève ou apprenti ne peut s'inscrire dans un cycle ou une formation sans avoir préalablement pris connaissance des taux de réussite ou d'insertion professionnelle correspondants » (L. 401-2-1 du code de l'éducation).

Les indicateurs nationaux seront également publiés dans l'application ParcoursSup, qui permet aux élèves et apprentis de classe de terminale de réaliser des vœux d'orientation dans l'enseignement supérieur.

Par ailleurs, les résultats de cette enquête permet d'actualiser chaque année l'indicateur LOLF<sup>[2](#page-1-1)</sup> national 1.2 « taux d'insertion professionnelle » des sortants de l'enseignement agricole et les indicateurs du SPNF (Schéma Prévisionnel National des Formations) relatifs à la mesure de l'insertion scolaire et professionnelle.

Les résultats seront également diffusés sous forme de publication (StatEA - Actualité, etc.) et pourront être utilisés le cas échéant dans le cadre d'études menées par le Ministère de l'Agriculture et de l'Alimentation (MAA) ou auxquelles le MAA est associé.

#### **3. Population cible et rôle des établissements de l'enseignement agricole et des Services (régionaux) de la formation et du développement**

Le périmètre de l'enquête comprend tous les élèves qui sont sortis de **la voie scolaire** de l'enseignement technique agricole au cours ou en fin l'année scolaire 2016-2017, autrement dit, ceux qui ne se sont pas réinscrits dans un établissement scolaire d'enseignement agricole à la rentrée 2017.

Il est à la charge des établissements de prendre contact avec leurs anciens élèves, via le modèle de lettre avis présenté en annexe 1, et de les interroger grâce au questionnaire unique présenté en annexe 2. Pour ce faire, la DGER et AgroSup Dijon – Eduter mettent à disposition des établissements la liste des sortants à interroger, via l'outil en ligne Sphinx.

Les Services (régionaux) de la formation et du développement des Directions (régionales) de l'alimentation, de l'agriculture et de la forêt (DRAAF-DAAF/SRFD-SFD) sont chargés de vérifier et de contrôler la participation des établissements d'enseignement agricole au cours de la collecte.

Les instructions détaillées pour les établissements et les DRAAF-DAAF/SRFD-SFD sont présentées en annexe 3.

A la vue des objectifs essentiels de cette enquête rappelés au point 1 de la présente note de service, **il est exigé la participation de tous les établissements agricoles à cette enquête.** Le taux de réponse et la qualité des réponses sont déterminants pour une exploitation statistique fiable. Pour atteindre un taux de réponse minimal de 80 %, l'implication des DRAAF-DAAF/SRFD-SFD est également primordiale.

<span id="page-1-0"></span><sup>1</sup> « Ces établissements et centres doivent également rendre public le taux d'insertion professionnelle des élèves, par diplôme, dans les douze mois suivant l'obtention des diplômes auxquels ils préparent », L. 401-2- 1 du code de l'éducation.

<span id="page-1-1"></span><sup>2</sup> Loi organique relative aux lois de finances

#### **4. Calendrier du déroulé de l'enquête 2018**

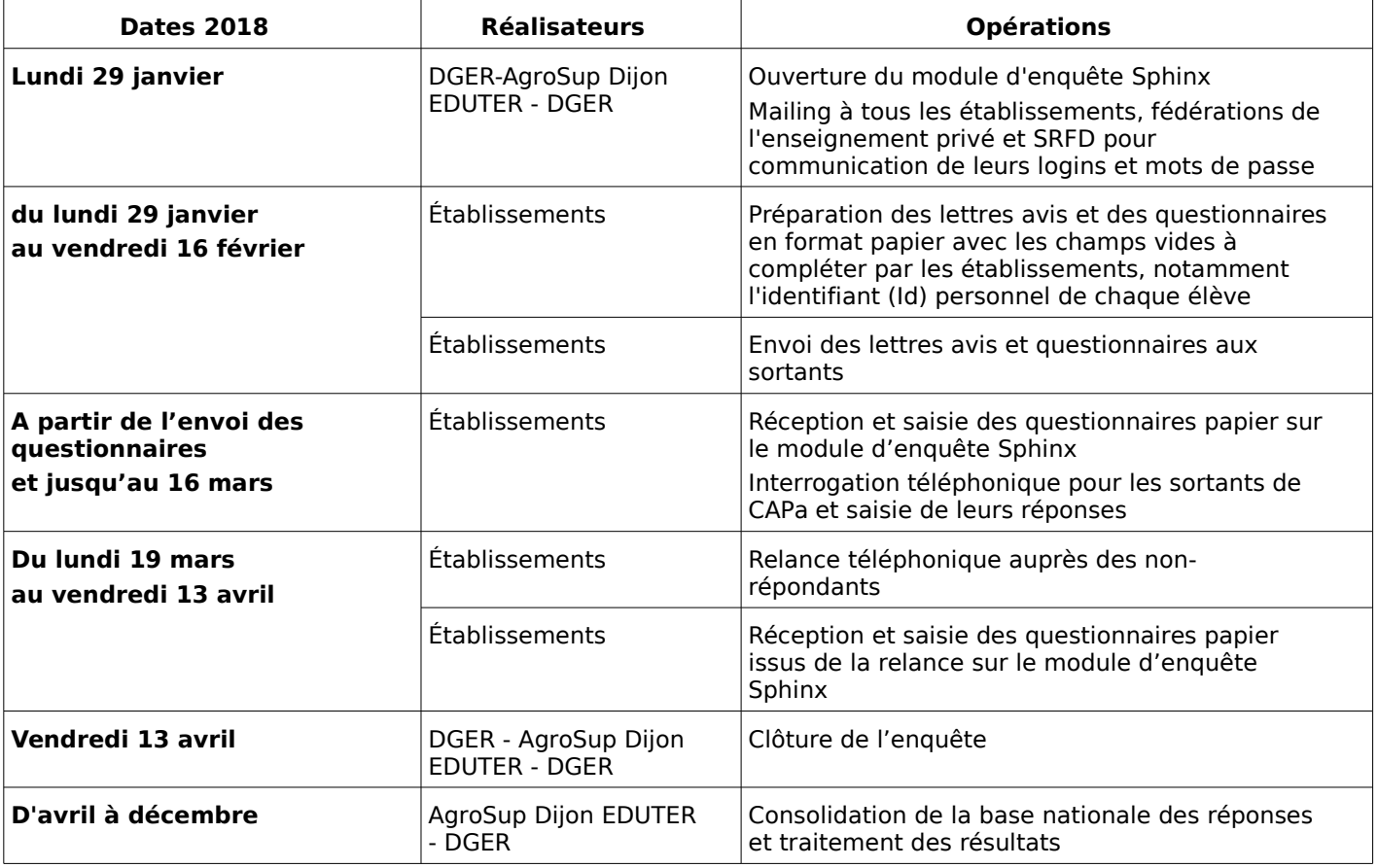

Annexes :

- Annexe 1 : Modèle de lettre-avis à adresser aux personnes à interroger

- Annexe 2 : Questionnaire de l'enquête

- Annexe 3 : Instructions détaillées aux établissements scolaires de l'enseignement technique agricole et aux DRAAF-DAAF/SRFD-SFD

Le Chef de service de l'enseignement technique

Laurent CRUSSON

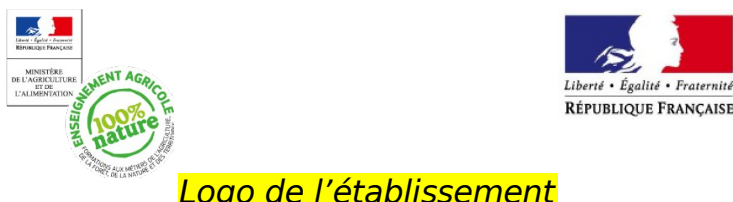

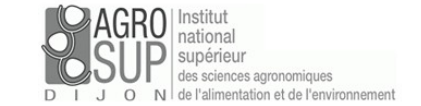

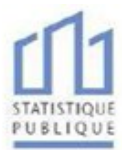

Logo de l'établissement

Objet : Enquête sur l'insertion scolaire et professionnelle à court terme des sortants de l'enseignement technique agricole.

> A Lieu, Le, date

Votre contact : Nom, prénom du correspondant ou Nom du service qui envoie le questionnaire Tél. *:* 0\_ \_ \_ \_ \_ \_ \_ \_ \_ Courriel *:* ………………..@…..

Madame, Monsieur,

Le ministère en charge de l'agriculture réalise chaque année, en collaboration avec AgroSup Dijon-Eduter, une enquête statistique sur le devenir des élèves et étudiants de l'enseignement agricole sept mois après leur sortie de formation. Lors de la précédente année scolaire 2016- 2017, vous étiez inscrits dans une formation de l'enseignement agricole, c'est pourquoi nous vous demandons de bien vouloir répondre au questionnaire ci-joint.

Afin de permettre la prise en compte de la diversité des caractéristiques des sortants de l'enseignement agricole et d'assurer ainsi la qualité statistique des résultats, il est très important que vous répondiez à cette enquête. Le temps de réponse est inférieur à dix minutes.

Conformément à la loi relative au secret statistique, vos réponses resteront confidentielles. Les informations que vous communiquerez sont uniquement destinées à un traitement statistique. Elles permettront notamment d'informer les jeunes et leurs familles qui souhaitent s'orienter dans une formation de l'enseignement agricole. Les publications relatives à l'insertion des diplômés de l'enseignement agricole sont consultables sur www.chlorofil.fr.

Pour répondre à cette enquête, trois possibilités vous sont offertes :

Sur Internet, connectez-vous à l'adresse ci-dessous : suivi2018.educagri.fr Saisir votre identifiant **«Id»** Attention : ces codes d'accès sont strictement personnels.

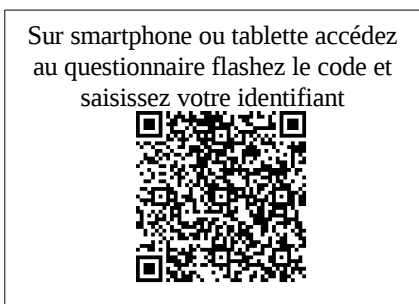

Complétez le questionnaire cijoint et renvoyez-le à notre établissement en utilisant l'enveloppe timbrée.

La date limite de réponse à cette enquête est le **9 mars 2018 au plus tard.**

Nous vous remercions par avance pour votre participation et vous prions d'agréer, Madame, Monsieur, l'expression de notre considération distinguée.

La Directrice / Le Directeur

Vu l'avis favorable du Conseil National de l'Information Statistique, cette enquête est reconnue d'**intérêt général et de qualité statistique** sans avoir de caractère obligatoire.

**Visa n°2018A708AG** du Ministre des finances, valable pour l'année **2018**. En application de la loi n°51-711 du 7 juin 1951 modifiée, les réponses à ce questionnaire sont protégées par le secret statistique et destinées aux acteurs de l'enseignement technique agricole (dernier établissement fréquenté, autorité académique de rattachement,<br>Direction Générale de l'Enseignement et de la Recherc s'applique aux réponses faites à la présente enquête. Elle garantit aux personnes concernées un droit d'accès et de rectification pour les données les concernant. Ce droit peut<br>être exercé auprès du responsable de l'établi ENQUÊTE SUR L'INSERTION SCOLAIRE ET PROFESSIONNELLE À COURT

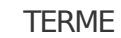

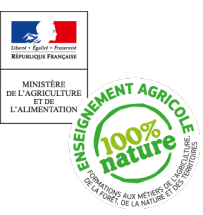

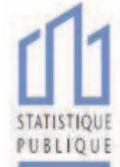

DES SORTANTS DE L'ENSEIGNEMENT TECHNIQUE AGRICOLE

# ENQUÊTE 2018

# **Cadre à remplir par l'établissement**

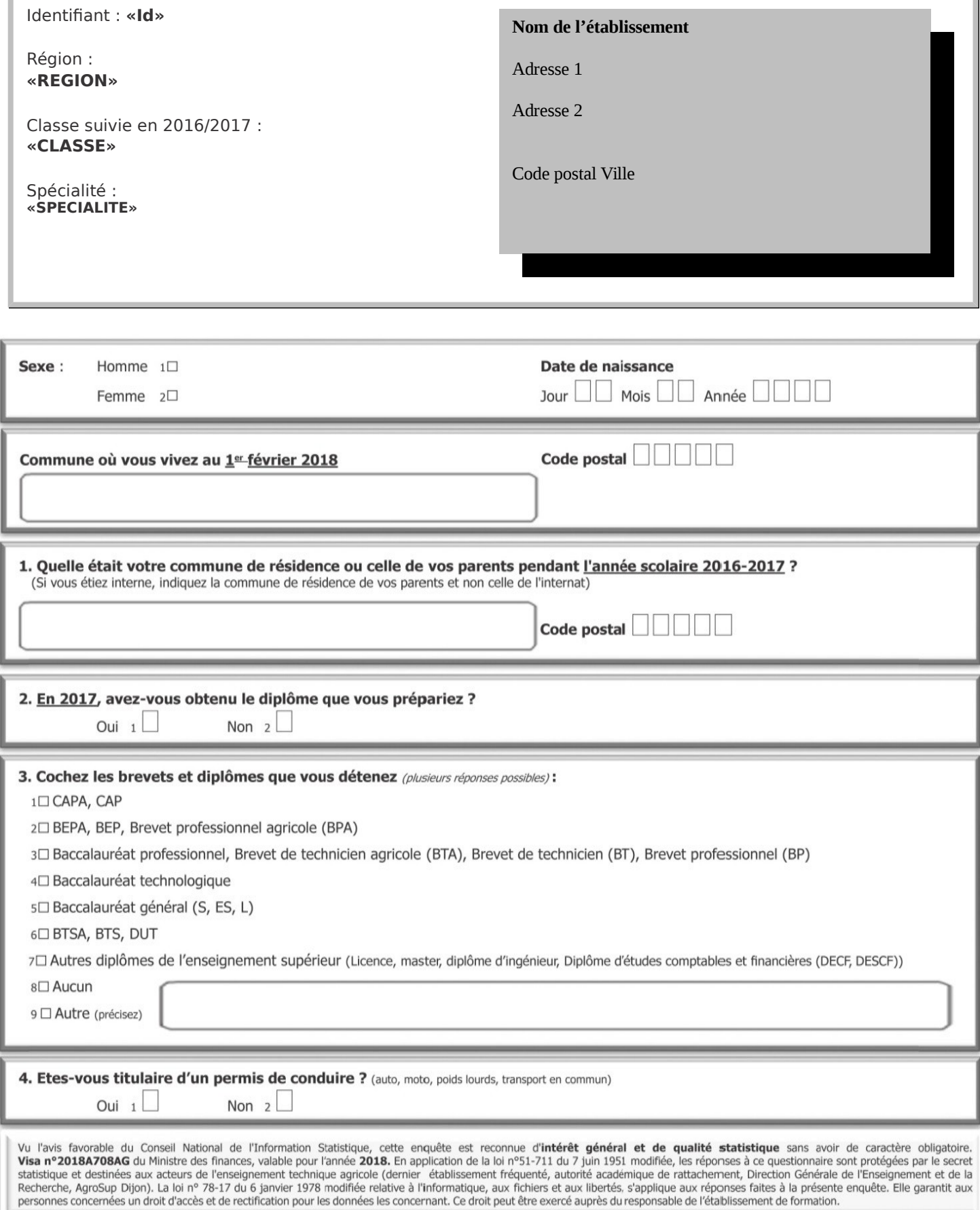

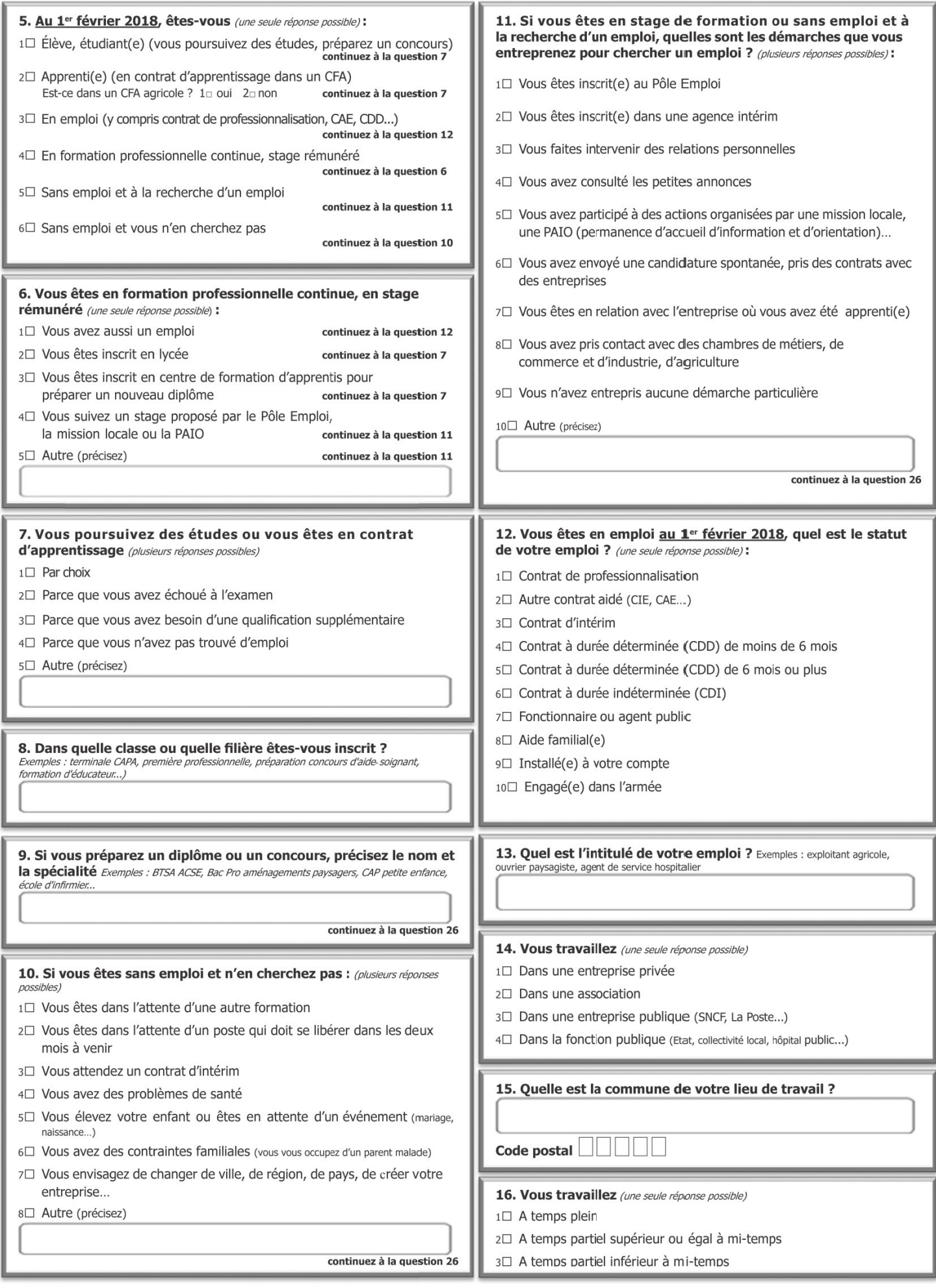

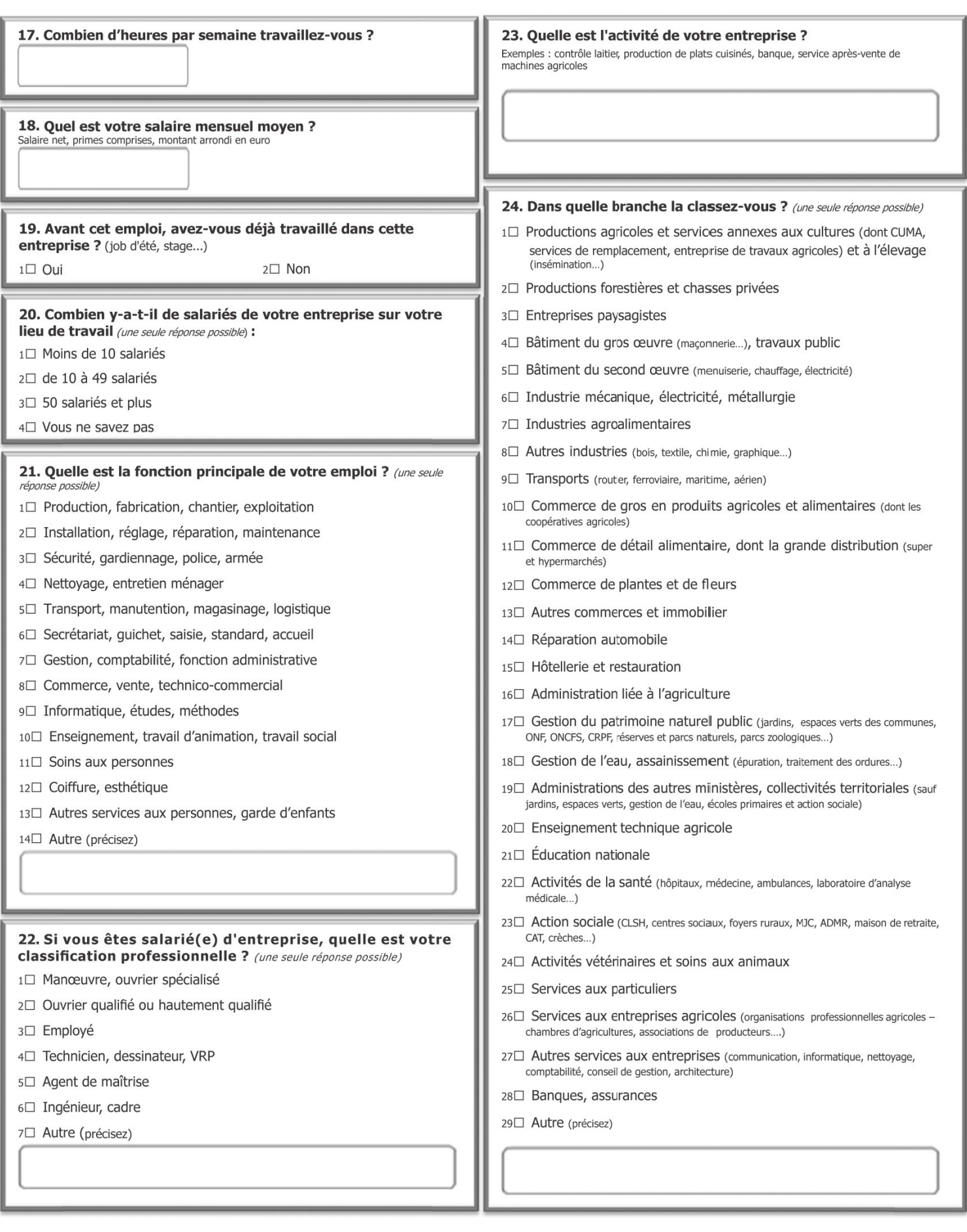

#### 25. Quelles sont les démarches qui vous ont permis d'obtenir votre emploi ? (plusieurs réponses possibles)

- 1□ Vous vous êtes inscrit(e) à Pôle Emploi
- 2□ Vous vous êtes inscrit(e) dans une agence intérim
- 3<sup>[1]</sup> Vous avez fait intervenir des relations personnelles
- 4<sup>1</sup> Vous avez consulté les petites annonces
- s□ Vous avez pris contact avec une mission locale, une PAIO (permanence d'accueil, d'information et d'orientation)
- 6<sup> $\Box$ </sup> Vous avez envoyé une candidature spontanée, pris des contacts avec des entreprises
- 7□ Vous avez pris contact avec l'entreprise où vous avez été apprenti(e)
- 80 Vous avez repris contact avec des chambres de métiers, de commerce, d'industrie, d'agriculture

9□ Autre (précisez)

26. Que pensez-vous de votre situation actuelle ? Que souhaitez-vous faire dans le futur ? Aurez-vous besoin de renforcer votre formation, et si oui, quelle sera votre stratégie pour l'organiser ?

Merci de renvoyer ce questionnaire rempli à votre ancien établissement (adresse page 1)

## **ANNEXE 3 :**

## **Instructions détaillées aux établissements scolaires de l'enseignement technique agricole, aux DRAAF-DAAF/SRFD-SFD et aux fédérations de l'enseignement technique agricole privé**

## **1. I NSTRUCTIONS AUX ÉTABLISSEMENTS SCOLAIRES DE L'ENSEIGNEMENT TECHNIQUE AGRICOLE**

## **1.1 - Accès au module d'enquête et assistance**

A partir du lundi 29 janvier, il est mis à la disposition des établissements un module d'enquête en ligne développé via Sphinx, accessible à l'adresse suivante : [https://sphinx.educagri.fr/DGER/Suivi\\_2018/etablissement.htm](https://sphinx.educagri.fr/DGER/Suivi_2018/etablissement.htm)

Chaque établissement reçoit le 29 janvier 2018 son login et son mot de passe sur son adresse institutionnelle. L'adresse mail utilisée est l'adresse enregistrée dans la base Génome que les établissements peuvent modifier via Génome Web. Sur ce module d'enquête, chaque établissement, trouvera la liste de la population cible à interroger : l'identifiant (Id)<sup>[1](#page-8-0)</sup>, le nom, prénom, la section 2016-2017 et, dans certains cas, l'adresse et le numéro de téléphone.

Les établissements qui ne sont pas ou plus en possession de leurs codes d'accès (login et mot de passe) peuvent en faire la demande au SRFD dont ils dépendent, car le SRFD disposera de l'ensemble des logins et mots de passe des établissements de sa région.

**Le guide d'enquête** disponible sur le module d'enquête Sphinx décrit dans le détail l'ensemble des opérations de mise en œuvre de l'enquête. Il est conseillé aux établissements de s'y référer. AgroSup Dijon-Eduter accompagne les établissements tout au long de la réalisation de cette enquête afin qu'elle soit réalisée dans les meilleures conditions possibles. La liste des personnes en appui se trouve dans la partie 4 du guide de l'enquête, dans le cas où la lecture du guide ne répondrait pas aux interrogations des établissements.

## **Remarques sur la population à interroger :**

- 1) Les établissements pourront, si le cas se présente, constater que la liste des sortants mis à leur disposition sur le module d'enquête Sphinx ne comprend pas tous les sortants de leur établissement. La différence correspond aux élèves qui ont poursuivi leurs études dans un autre établissement mais toujours au sein de la voie scolaire de l'enseignement agricole. Ils sont exclus de cette enquête.
- 2) Les établissements pourront, si le cas se présente, constater que la liste des sortants mis à leur disposition sur le module d'enquête Sphinx comprend des apprenants encore dans leur établissement, mais inscrits dans une autre voie que la voie scolaire (exemple : apprentissage, y compris en CFA agricole). Ces apprenants doivent être interrogés.
- 3) Depuis l'enquête 2016, les sortants des classes de quatrième, de troisième et de

<span id="page-8-0"></span><sup>1</sup> Cet identifiant est à indiquer sur chaque questionnaire papier, et sera nécessaire pour le saisir sur Internet. .

DIMA de l'enseignement agricole sont exclus du champ de l'enquête.

## **1.2 - Envoi des questionnaires et des lettres avis et phase de relance**

Un questionnaire accompagné de la lettre avis doit être adressé à chaque individu interrogé. Le modèle du questionnaire et celui de la lettre avis à utiliser sont ceux des annexes 1 et 2 de la présente note de service. Les champs vides doivent être complétés par les établissements. A cette fin, les documents, au format modifiable par traitement de texte, sont disponibles sur le module d'enquête Sphinx. Le questionnaire et la lettre avis portent la mention du label d'intérêt général et de qualité statistique délivré par le CNIS<sup>[2](#page-9-0)</sup> ainsi que la mention CNIL<sup>[3](#page-9-1)</sup>. Ces mentions doivent être présentes sur tous les courriers adressés.

L'attention est portée sur l'identifiant (ID) : un identifiant unique (en 8 caractères) est associé à chaque sortant à interroger. Il permet au jeune de répondre au questionnaire sur internet et permet à l'établissement de saisir les questionnaires reçus par voie postale. Cet identifiant doit donc impérativement figurer à la fois sur la lettre avis et sur le questionnaire (cf. guide de l'enquête).

Les enquêtés seront invités à répondre via internet, par voie postale ou par téléphone. Il est recommandé d'interroger les sortants de CAP agricole par téléphone, et d'utiliser également ce moyen lors des phases de relance auprès de tous les sortants qui n'auraient pas répondu lors de la première phase.

L'adresse internet qui peut être utilisée par les anciens élèves pour répondre au questionnaire en ligne est indiquée sur la lettre avis envoyée par les établissements : suivi2018.educagri.fr. Cette adresse est un lien court et complet permettant un accès rapide au questionnaire web (cf. guide d'enquête). L'utilisation du questionnaire en ligne est à privilégier car il évite aux établissements de devoir re-saisir les réponses.

## **1.3 -** Saisie et consultation des réponses

La saisie des réponses des questionnaires reçus par voie postale ou obtenus par téléphone est effectuée par l'établissement sur le module d'enquête Sphinx (hors individus ayant répondu en ligne). L'établissement peut consulter ses propres saisies ainsi que les réponses des répondants de son établissement ayant répondu en ligne.

# **2. I NSTRUCTIONS AUX DRAAF-DAAF/SRFD-SFD**

Il est mis à la disposition des SRFD-SFD à partir du 29 janvier 2018 un accès au module de l'enquête pour suivre le déroulement de l'enquête dans les établissements de leur région, accessible au lien suivant :

[https://sphinx.educagri.fr/DGER/Suivi\\_2018/region.htm](https://sphinx.educagri.fr/DGER/Suivi_2018/region.htm)

Chaque SRFD-SFD reçoit le 29 janvier 2018, à son adresse institutionnelle, son login et son mot de passe.

Depuis l'enquête 2016, un accès unique au module de suivi de l'enquête est mis en place (avec un seul login et mot de passe) par région issue de la nouvelle organisation territoriale de la République.

<span id="page-9-0"></span><sup>2</sup> Conseil national de l'information statistique

<span id="page-9-1"></span><sup>3</sup> Commission nationale de l'informatique et des libertés

Pour s'assurer de la réalisation de l'enquête dans les délais et de l'atteinte d'un taux de réponse satisfaisant, il est demandé à chaque SRFD-SFD de suivre le déroulement de l'enquête dans les établissements et de surveiller particulièrement la participation des établissements n'ayant pas relayé l'enquête auprès de leurs sortants les années précédentes. La DGER enverra un bilan de suivi à tous les SRFD-SFD en cours d'enquête, mais ceux-si sont aussi invités à suivre eux-même les taux de réponse.

En cas de perte de login et de mot de passe, un établissement doit contacter le SRFD-SFD dont il dépend. Ce dernier est chargé de lui communiquer ces informations, qu'il pourra trouver dans le module de suivi de l'enquête.

## **3. INSTRUCTIONS AUX FÉDÉRATIONS DE L'ENSEIGNEMENT TECHNIQUE AGRI COLE PRIVÉ**

Il est mis à la disposition des fédérations d'établissements privés au niveau national un module de suivi de l'enquête pour suivre le déroulement de l'enquête dans les établissements de la fédération d'enseignement technique agricole privé en question, accessible via Internet :

 [https://sphinx.educagri.fr/DGER/Suivi\\_2018/federation.htm](https://sphinx.educagri.fr/DGER/Suivi_2018/federation.htm)

Chaque fédération nationale reçoit le 29 janvier 2018, à son adresse institutionnelle, son login et son mot de passe.

Celles-ci sont également invitées à surveiller la participation des établissements au cours de l'enquête et pourront ainsi bénéficier de la fiabilité des résultats qui seront diffusés par AgroSup Dijon - Eduter et la DGER.